**II- Quelles sont les conséquences économiques et démographiques liées à l'industrialisation ?**

**Industrialisation : développement de l'industrie (apparition des usines) lié à la mise au point de nouvelles techniques de production (ici des machines qui fonctionnent grâce au charbon).**

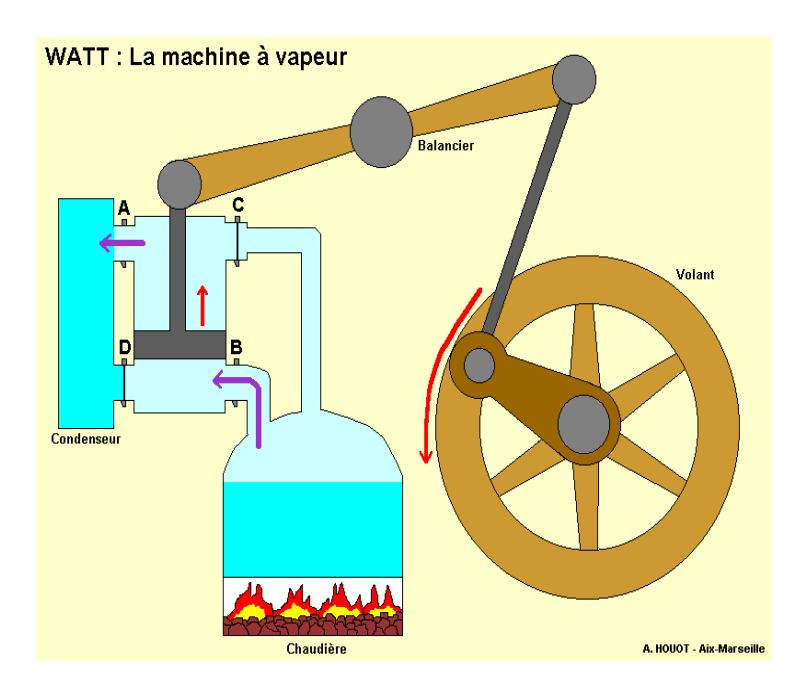

Recopie ce tableau sur ton cahier :

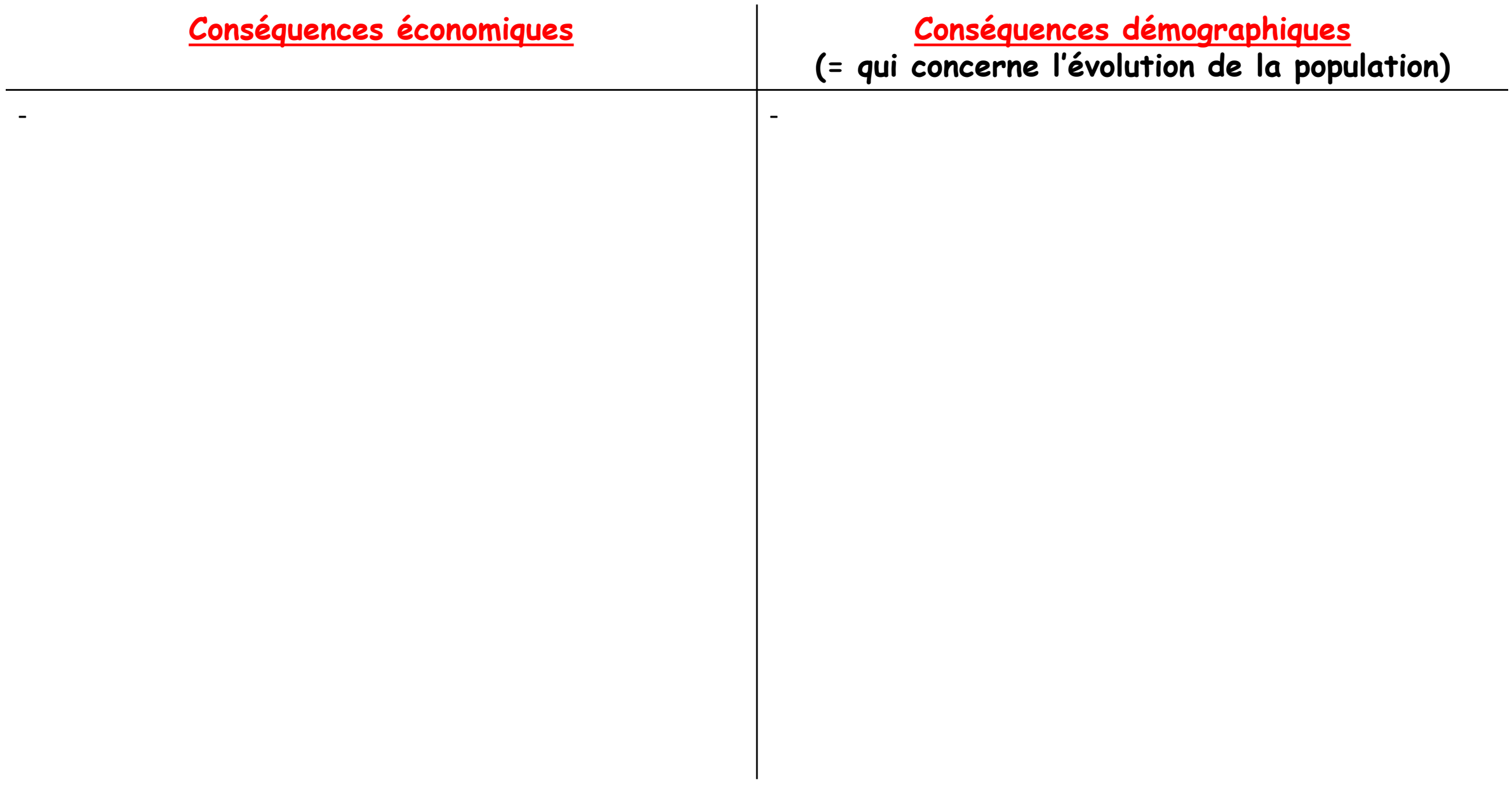

**Tu vas devoir compléter ce tableau à l'aide des documents sur les diapositives suivantes. Ce sera à toi de trouver si les documents te montrent des conséquences économiques ou bien démographiques et de compléter ainsi petit à petit le tableau au bon endroit.**

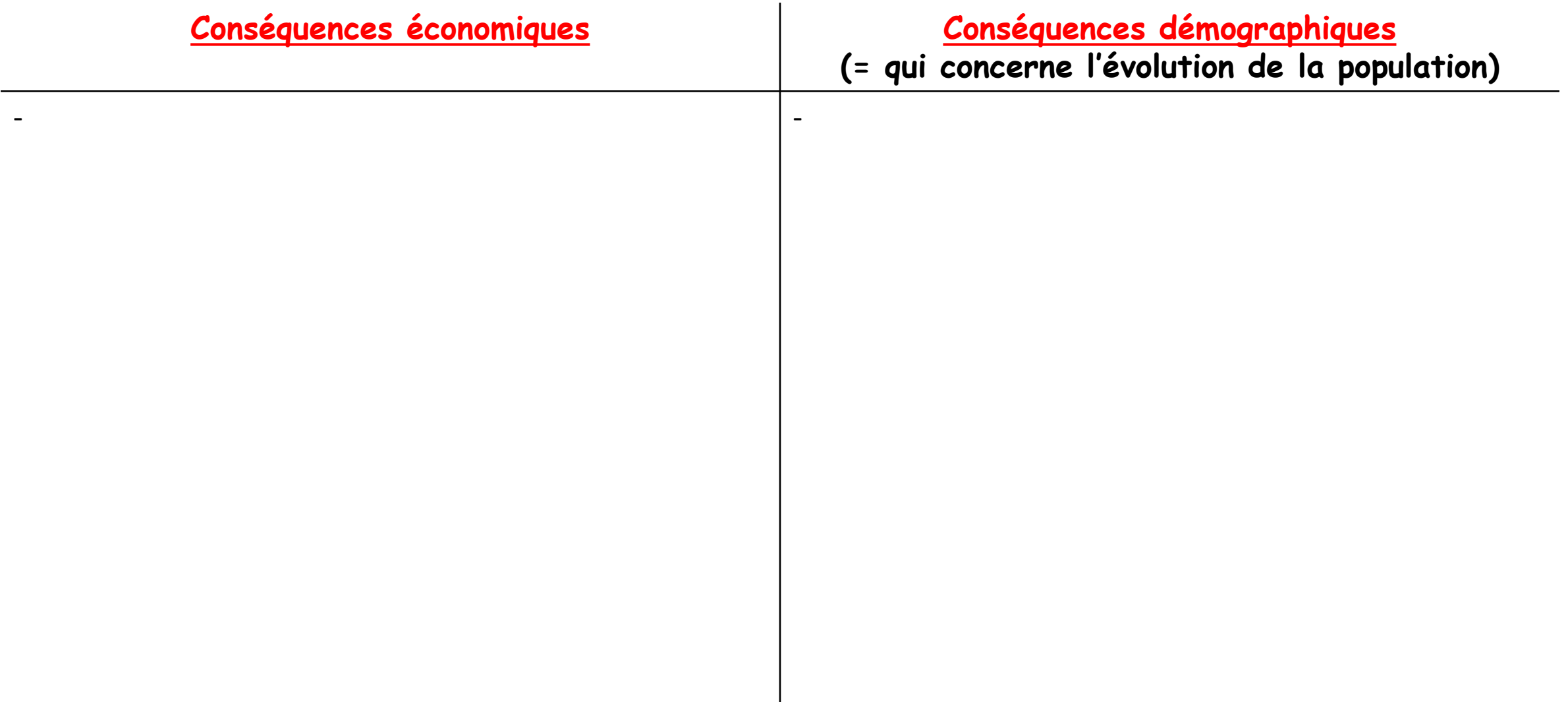

**Quelles conséquences nous montrent ces 3 documents ? Complète ton tableau (les questions en bas à gauche sont là pour t'aider)**

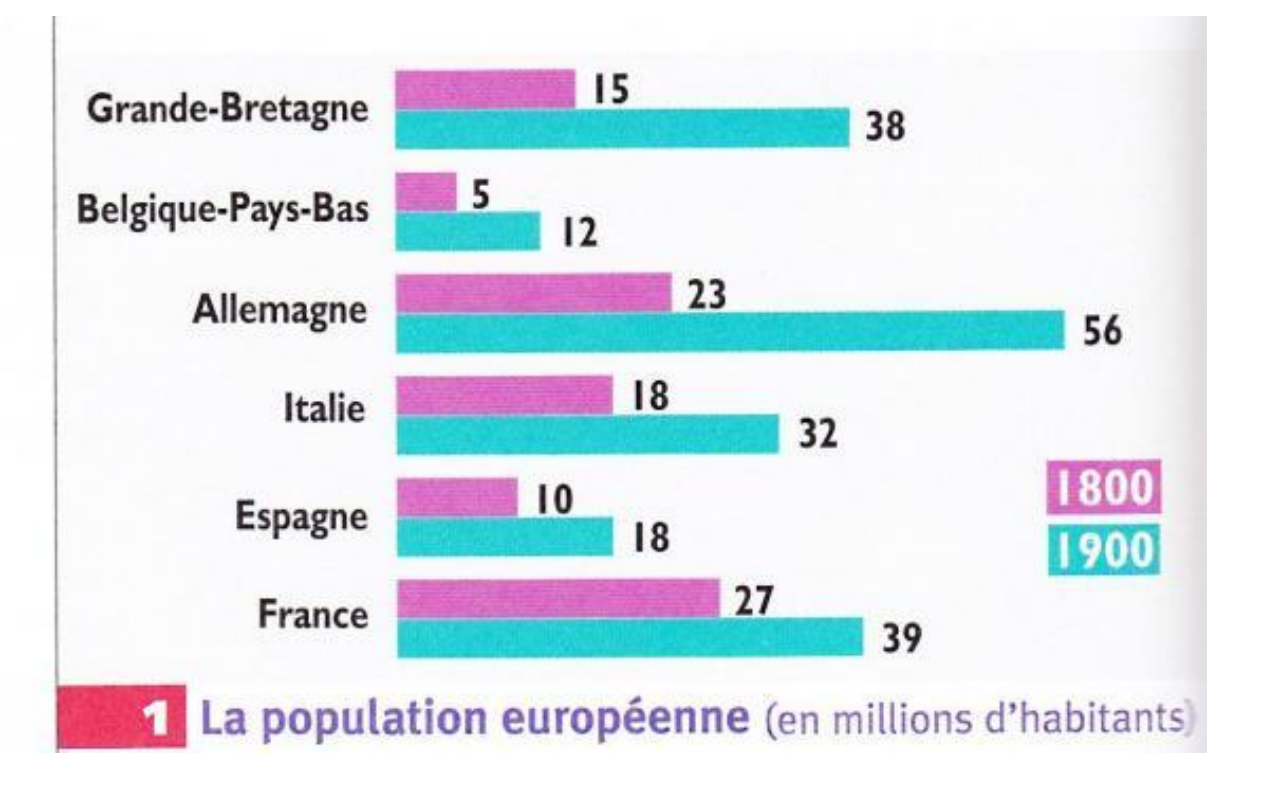

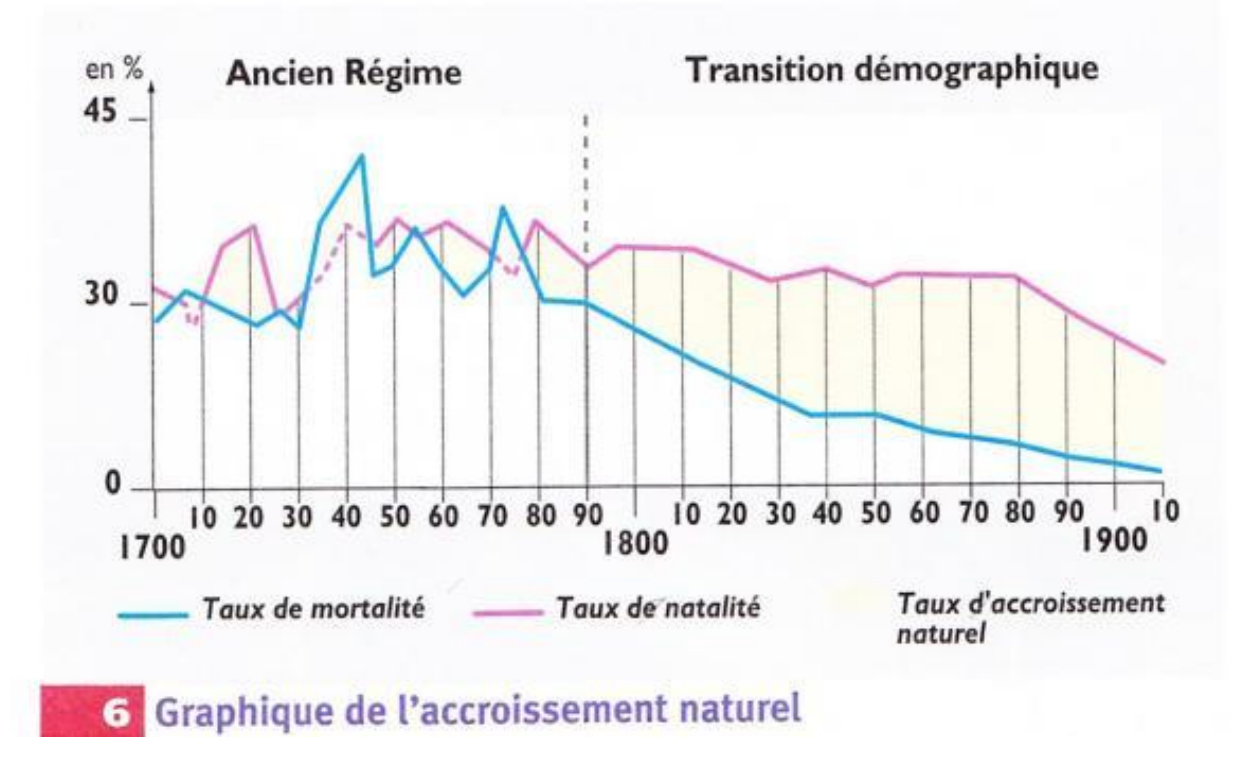

Quelle est l'évolution de la population européenne au XIXe s. ?

- Qu'est-ce que le taux de mortalité, natalité et l'accroissement naturel ? Donc, que se passe-t-il au XIXe s. et comment l'expliquer ?

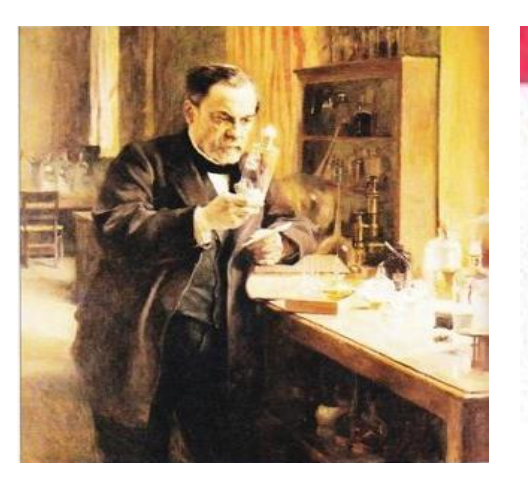

## 2 Pasteur dans son laboratoire

(Peinture de Edelfelt, musée Pasteur, Paris.)

Pasteur (1822-1895) découvre l'existence des microbes, et montre qu'ils peuvent être détruits par la chaleur (1867). On sait désormais désinfecter les instruments chirurgicaux. Il met aussi au point le vaccin contre le virus de la rage (1885). Par la suite, les vaccins vont se multiplier.

**Quelles conséquences nous montrent ces 2 documents ? Complète ton tableau (les questions en bas sont là pour t'aider)**

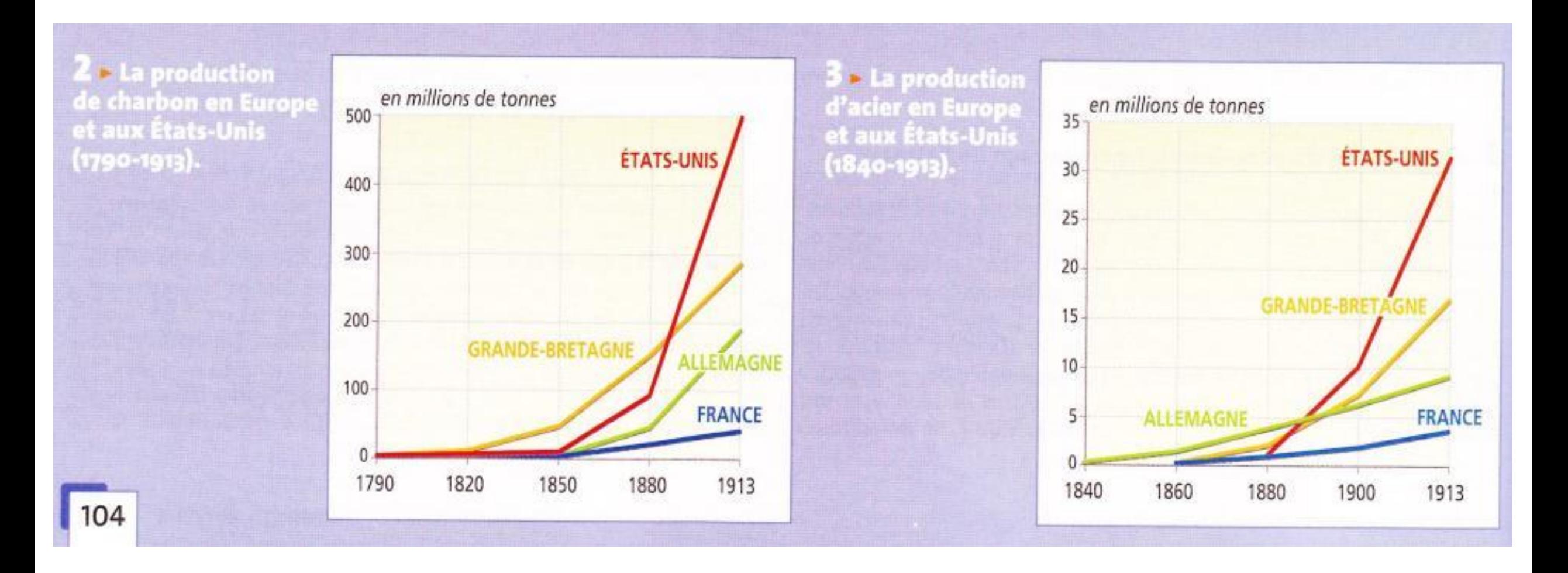

- Quelle est l'évolution de la production de charbon et d'acier dans ces 4 pays ? (Qui a commencé à produire en 1 er ? Qui en produit le plus en 1913 ?)

- Sais-tu pourquoi le charbon et l'acier sont-ils des productions stratégiques ?

**Quelles conséquences nous montrent ces 2 documents ? Complète ton tableau (les questions en bas à gauche sont là pour t'aider)**

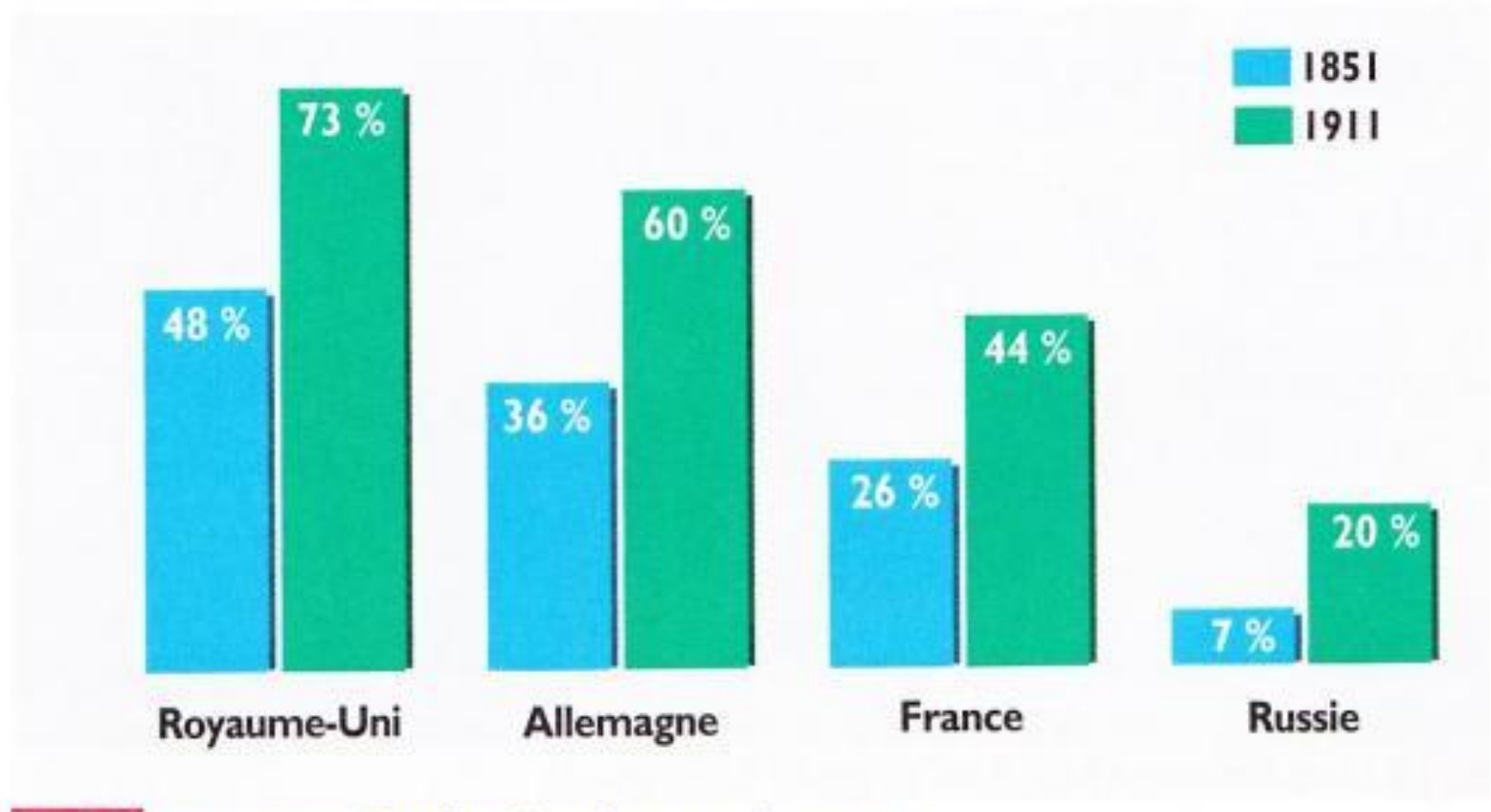

## Les taux d'urbanisation en Europe

- Qu'est-ce que le taux d'urbanisation ? Comment évolue-t-il en Europe ? - Comment expliquer cette évolution ?

## 5 L'exode vers Lyon

« Le voisinage d'un puissant bassin houiller a développé les industries nouvelles : la cité vivait jusque-là uniquement par la soierie et par la banque ; elle est devenue une gigantesque usine où toutes les productions se rencontrent. Le peuple des commerçants et des tisseurs établis dans la ville ne pouvait suffire pour les nouveaux établissements ; il a fallu faire appel au dehors ; depuis quarante ans un flot continu de Savoyards, de Dauphinois, d'Auvergnats, de Suisses et d'Italiens se porte sur Lyon, noyant les Lyonnais sous leur masse sans cesse croissante. Et l'accroissement se poursuit d'une façon régulière. Chaque jour des industries nouvelles se créent, recrutant des bras dans l'immense région que parcourent le Rhône, la Saône, la Loire. »

> V. E. Ardouin-Dumazet, Voyage en France, 1896.

**Quelles conséquences nous montrent ces 2 documents ? Complète ton tableau (les questions en bas sont là pour t'aider)**

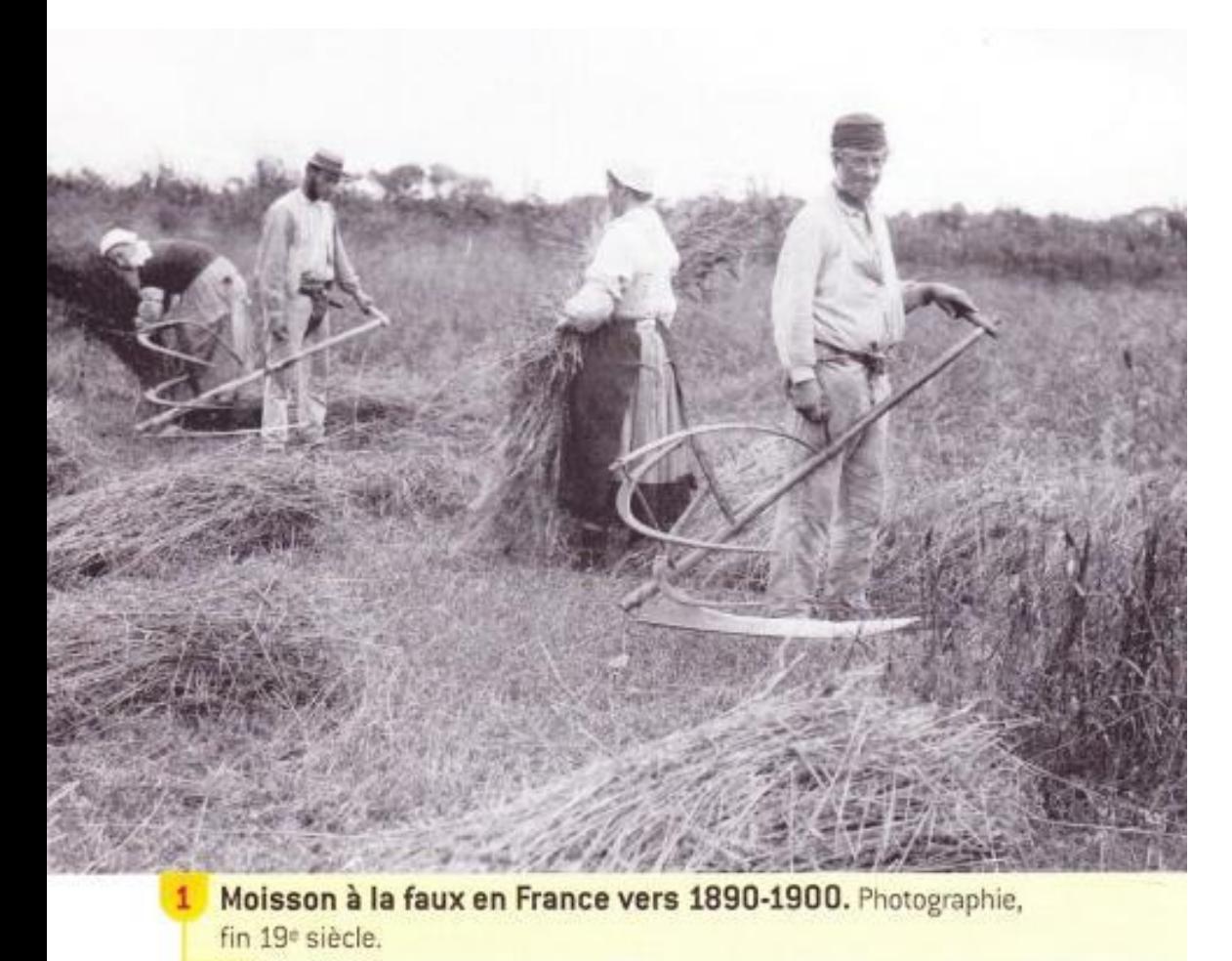

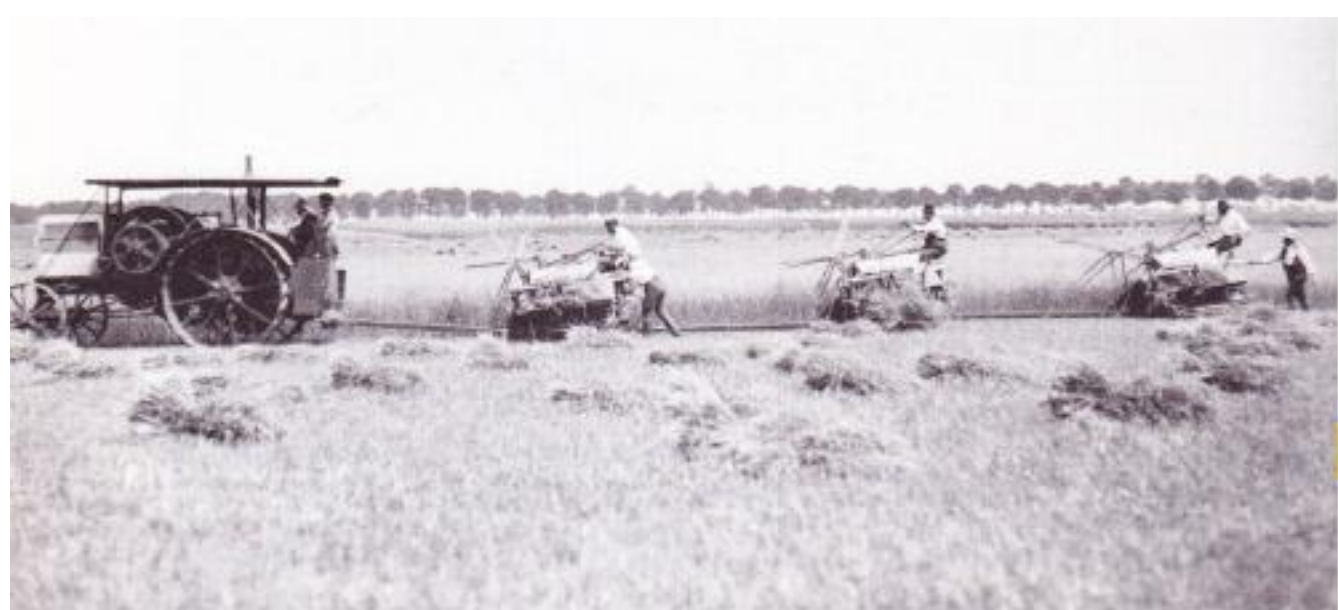

Moissonneuses-lieuses tirées par un tracteur, à Melun, en 1911. Photographie, début 20<sup>e</sup> siècle.

- Toutes les campagnes semblent-elle touchée par l'industrialisation ?

**Quelles conséquences nous montrent ce document ? Complète ton tableau (les questions en bas à gauche sont là pour t'aider)**

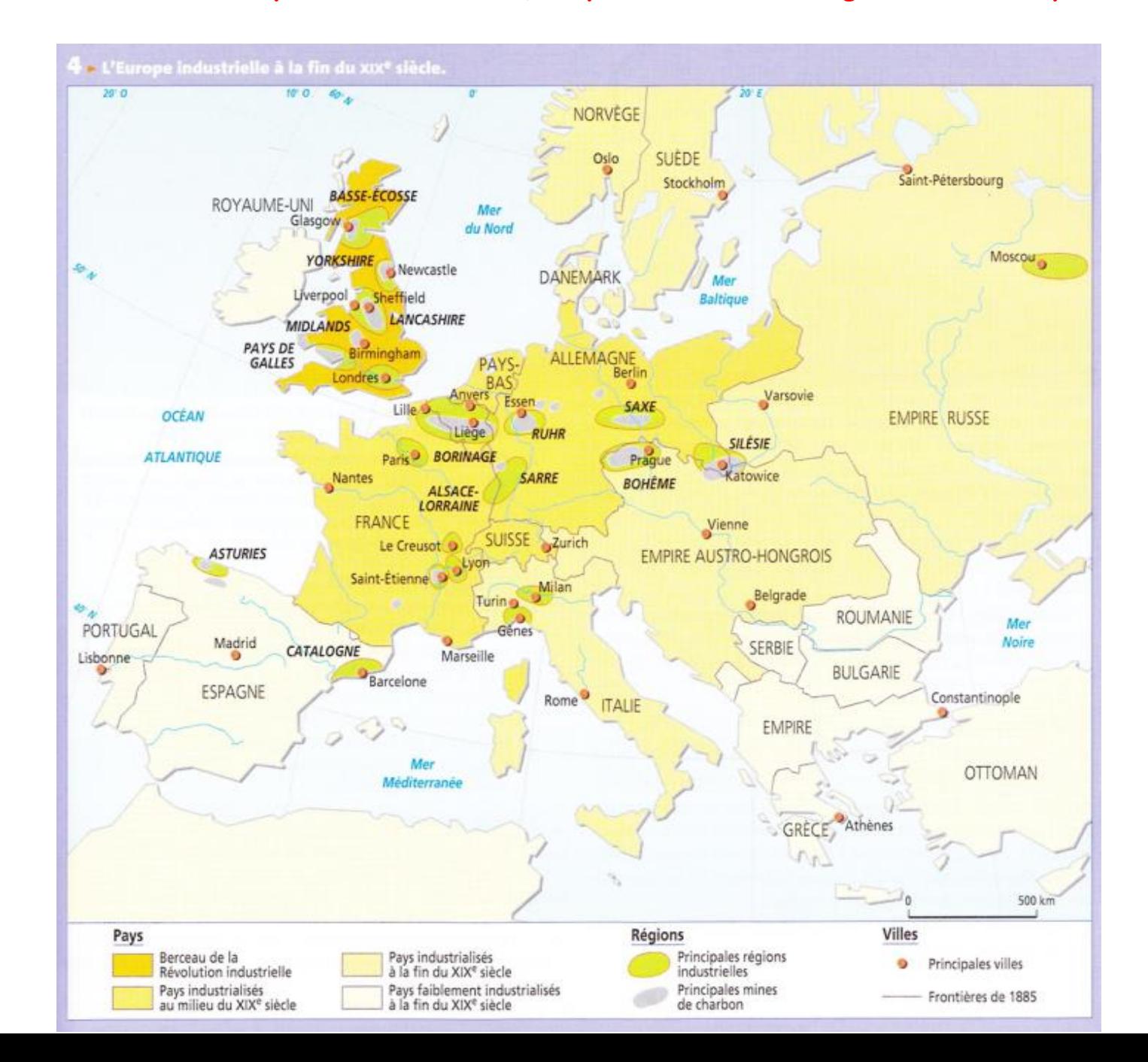

- Toutes les régions d'Europe sont-elles touchées par les mutations industrielles ?